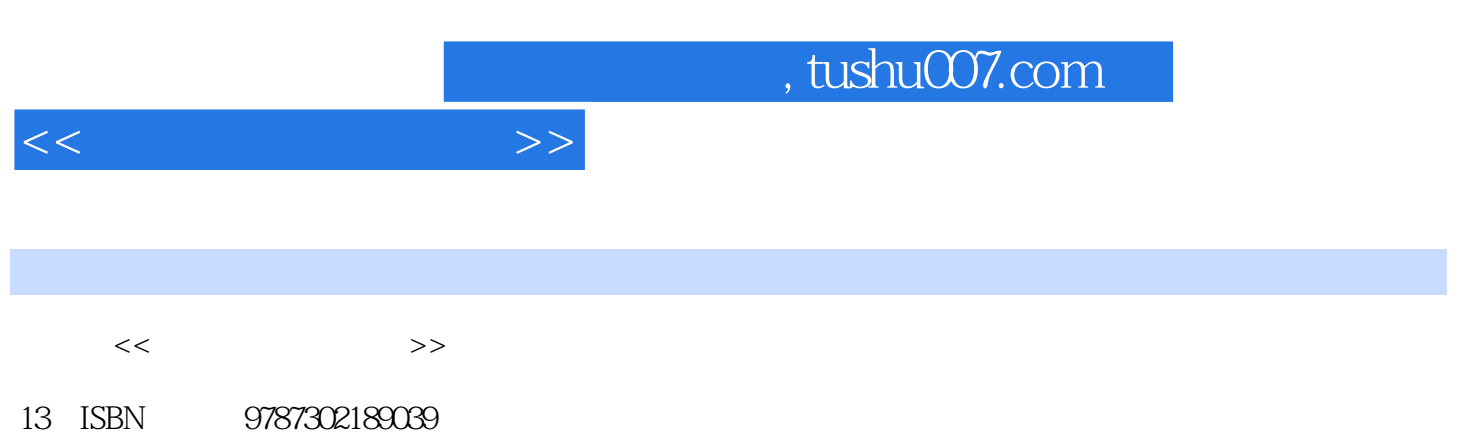

10 ISBN 730218903X

出版时间:2008-12-1

页数:435

PDF

更多资源请访问:http://www.tushu007.com

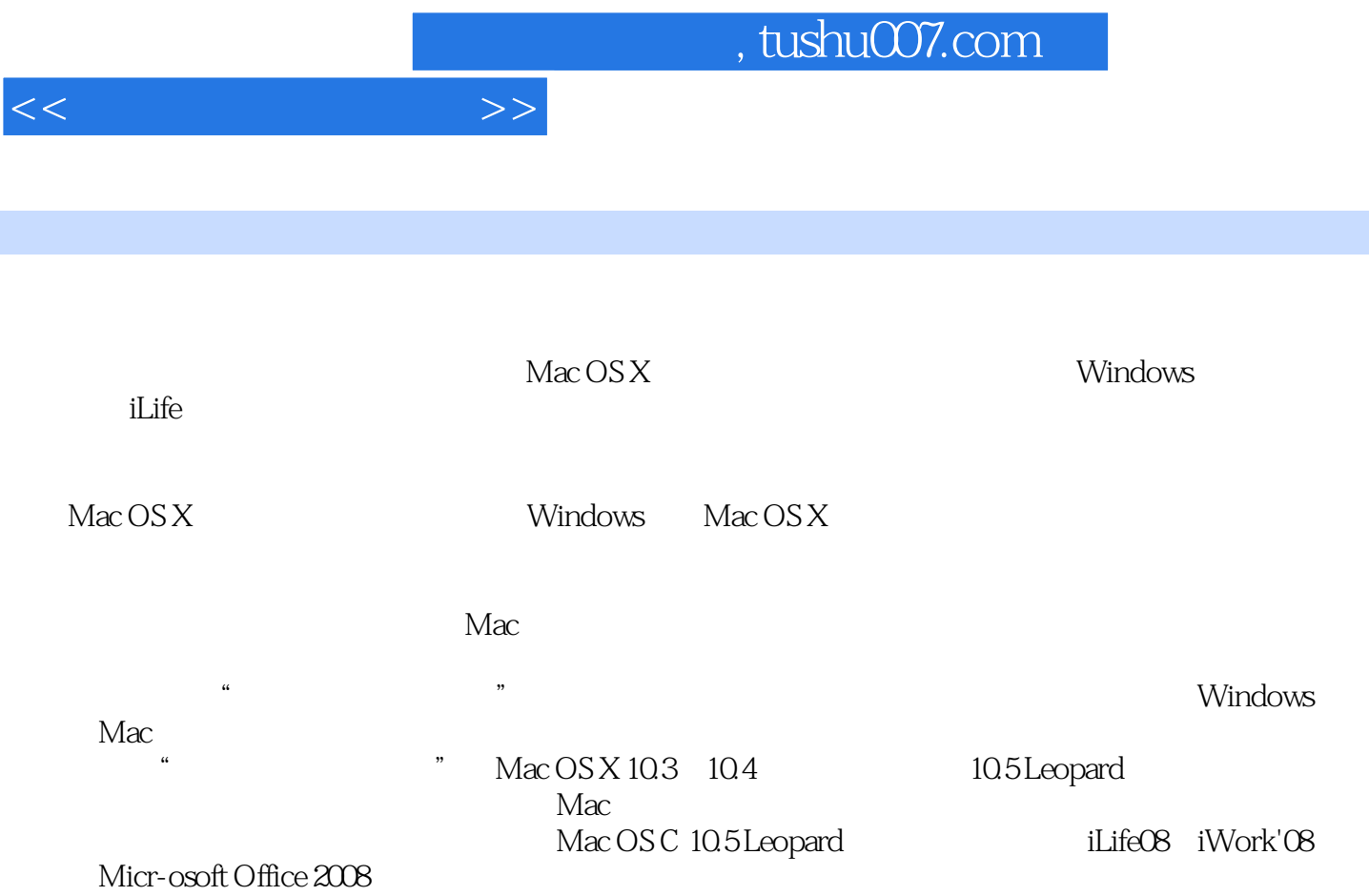

 $\mathsf{Mac}\hspace{0.1cm}$ 

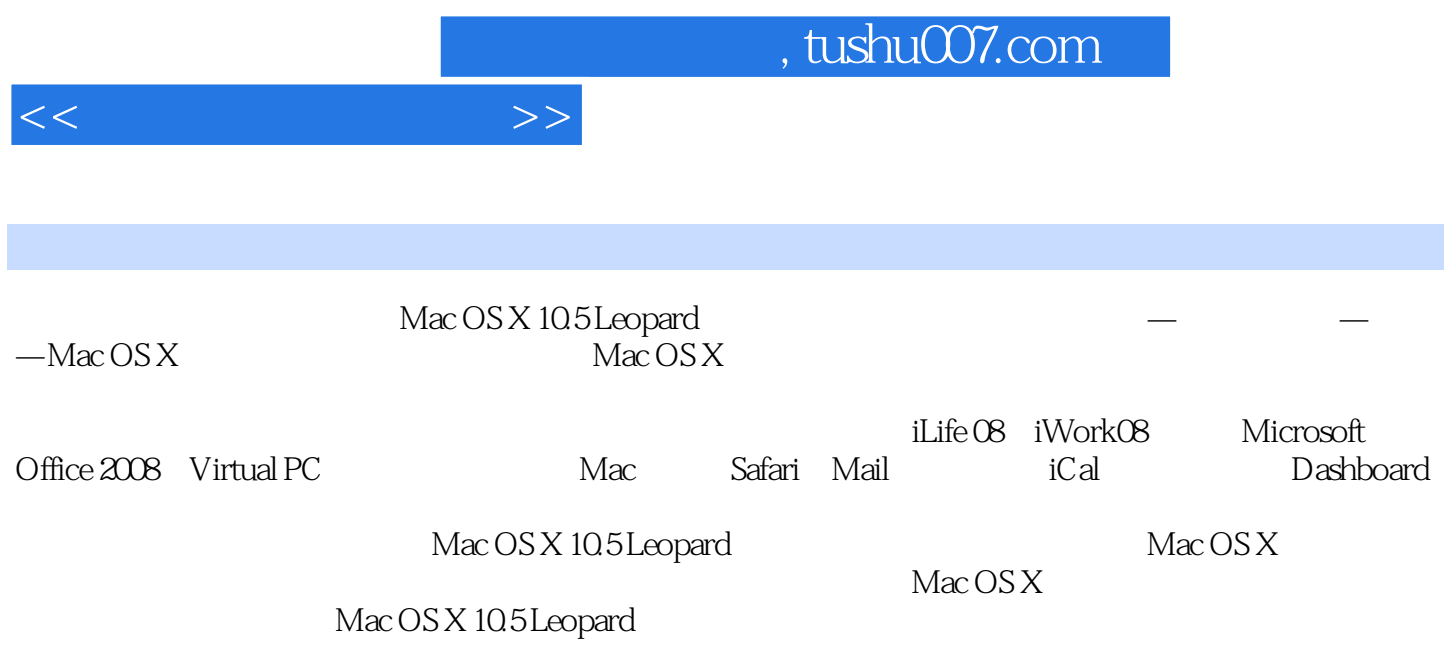

 $Mac OS X$ 

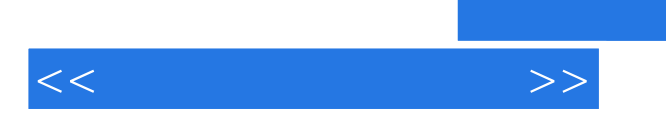

闲暇时会顺便经营网站·贝哥哥指南。

 $2005$ 

0 MacOSXLeopard 1 MacOSX1.1 Mac 1.1.1 Mac MightyMouse1.1.2 Mac 1.1.3 1.1.3 1.1.4 Mac 1.2 Finder— —Mac 1.2.1 4 1.2.2 QuickLook1.2.3 1.2.4 1.2.5 Spotlight——Finder 1.2.6 1.2.7 Finder 1.2.8 Finder 1.2.8 Finder  $1.3 \text{Dock}$ —— $1.31 \text{Dock}$  —— $1.32 \text{Dock}$ 1.33 Dock 1.4 1.4.1 1.4.2 1.4.3 1.5 1.6 Expos6—— 1.6.1 Expos6 1.6.2 1.6.3 1.6.4 1.65 Expos6 1.7 Spaces—— 1.7.1 1.7.2 Spaces1.7.3 Spaces 1.7.4 1.8 Dashboard—— 1.8.1 Dashboard1.8.2 Dashboard 1.8.3 Widget1.9 1.9.1 1.9.2 1.9.3 1.9.4 1.9.5 FileVault 1.9.6  $1.10$   $1.101$   $1.102$   $1.103$ 1.11 1.11.1 1.11.2 1.11.3 1.12 MacOSX 1.12.1 1.12.2 1.12.3 2 MacOSX 2.1 MacOSX  $2.1.1$  2.1.2  $2.2$   $2.2$   $2.2$   $2.2$ 2.2.2 Mac 2.2.3 2.2.4 2.2.5 2.2.6  $2.27$   $2.28$   $2.3$   $2.31$   $2\text{IP}$   $2.32$  DMG  $24$  2.41  $\qquad -$  2.42  $25$ 2.5.1 2.5.2 2.5.3 2.5.4 CD-RW 2.5.5  $-$ Burn25.6 2.6 2.6  $2.6$   $2.61$   $2.62$  Mac Windows 2.7 BootCamp—— Mac Windows 2.7.1 2.7.2 BootCamp2.7.3 Windows2.7.4 2.7.5 2.8 VMWareFusionMacOSX Windows 2.8.1 VMware 2.8.2 2.8.3 2.8.4 VMwareFusion2.8.5 MacOSX 29VirtualPC2.9.1 VirtualPC Windows2.9.2 VirtualPC 3 Mac 4 Mac OS Xa to 5 iLife state of the S 6 Macr

<<我的第一本苹果书>>

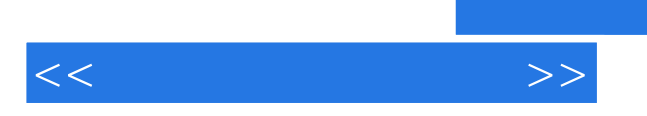

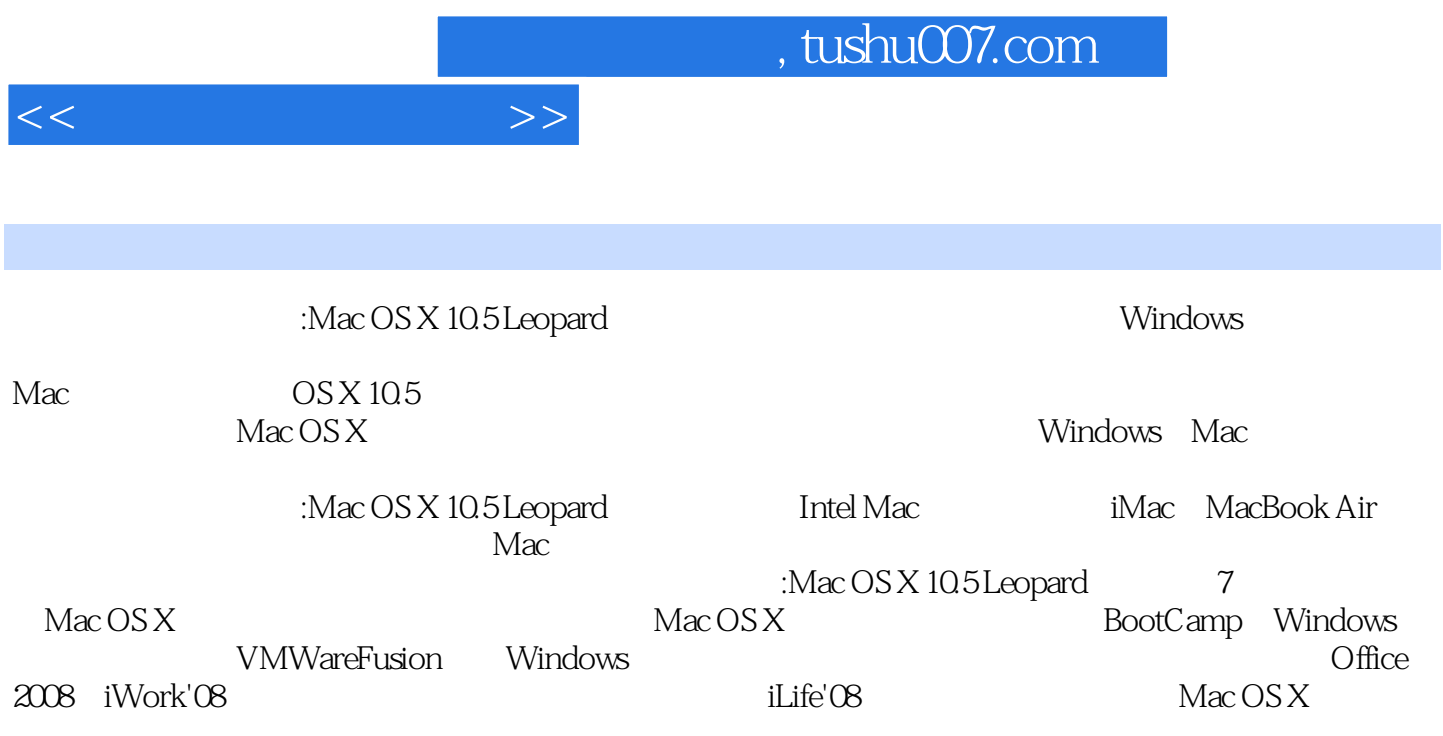

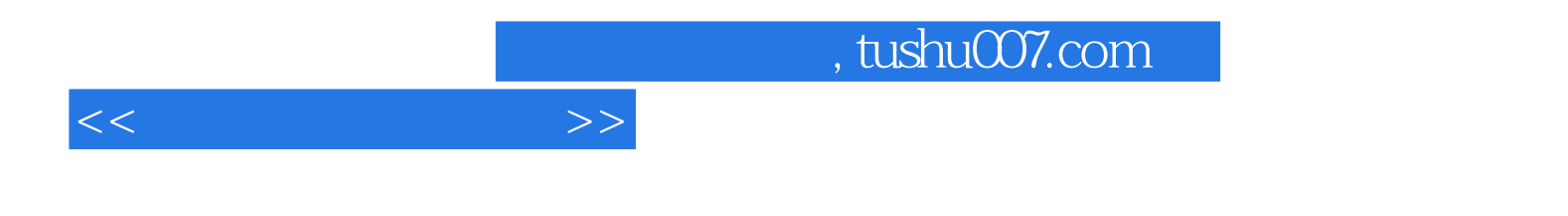

本站所提供下载的PDF图书仅提供预览和简介,请支持正版图书。

更多资源请访问:http://www.tushu007.com